## **Routing options**

QVX-Mobile offers a wide range of routing options depending on your vehicle type, on what kind of roads you prefer, on how fast you want to get to your destination.

First you have to choose a provider giving you different sets of options. Think of a Provider here as a postal courier when you want to send a parcel. First you have to choose between different couriers, for example, DHL, UPS, national postal service, etc. Once you choose the courier, then you have to think of a range of options it gives you - standard, fastest, cheapest, most secure, etc.

## **Providers**

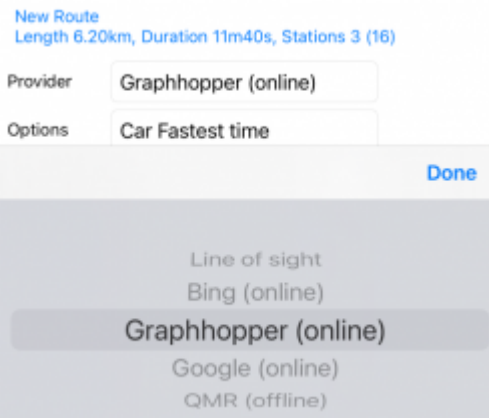

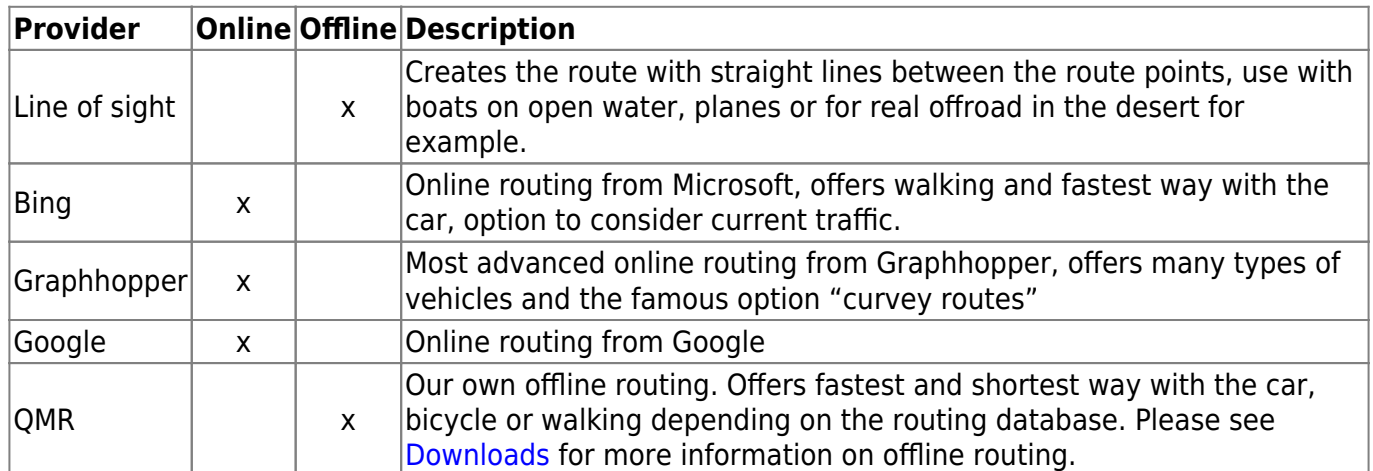

## **Options**

These are all available route option. Not all providers are offering all these options. Some offer only a few.

Last update: 2021/10/15 18:42 en:30\_advanced:50\_routing https://quovadis-gps.com/anleitungen/quovadis-x-mobile/doku.php?id=en:30\_advanced:50\_routing

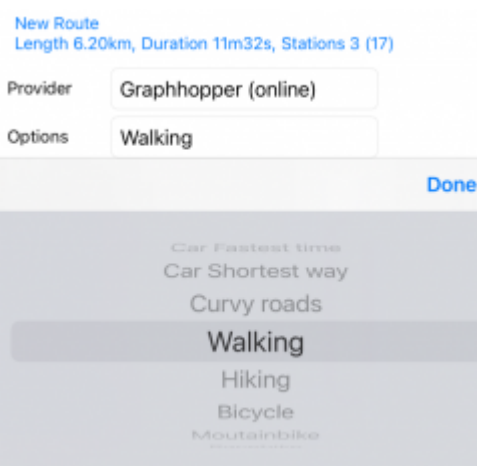

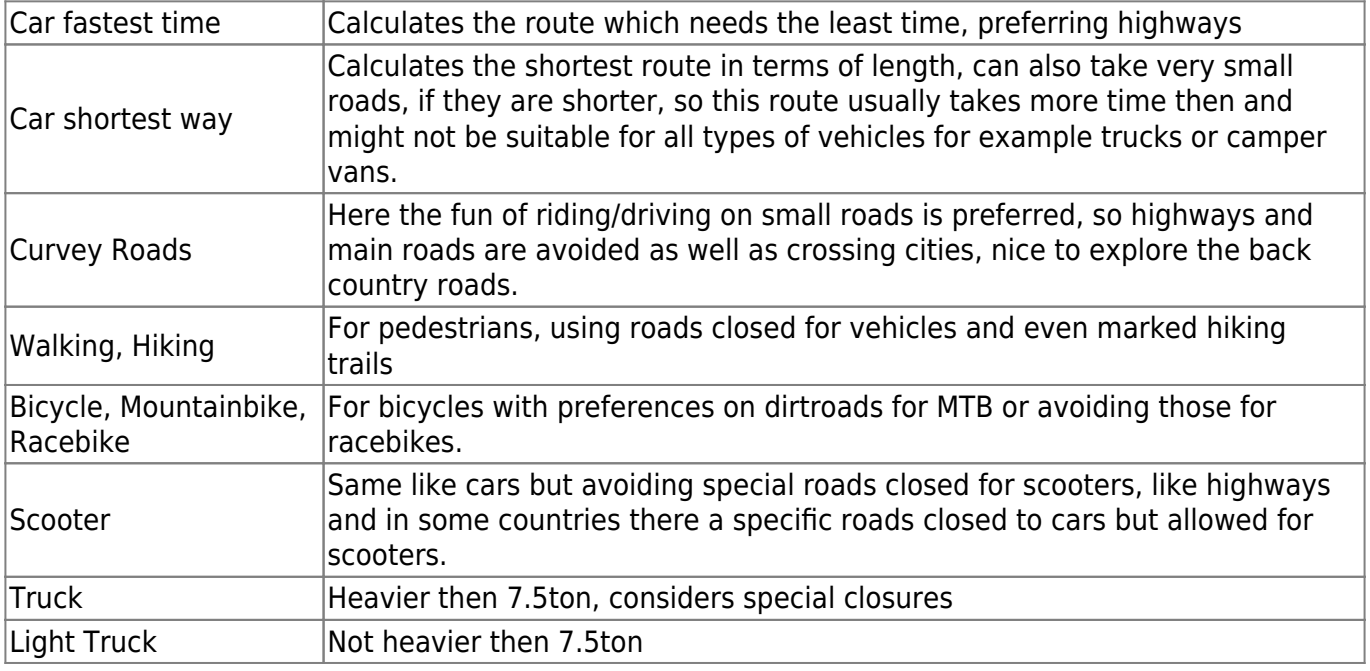

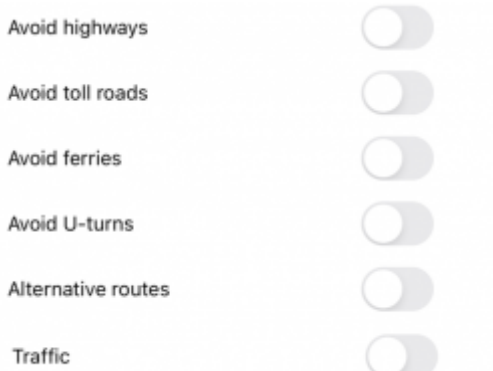

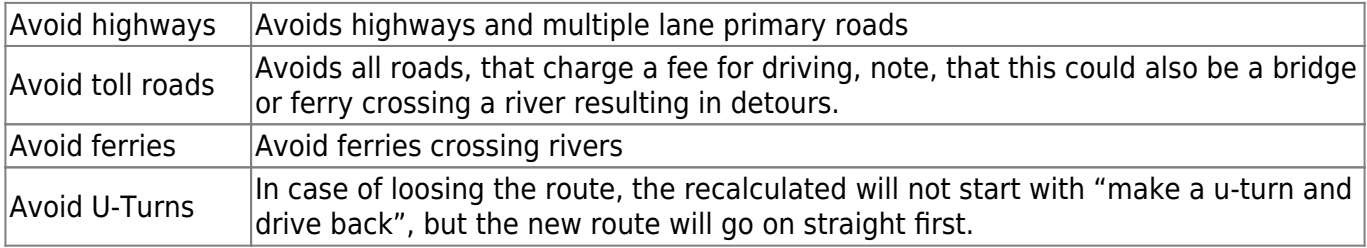

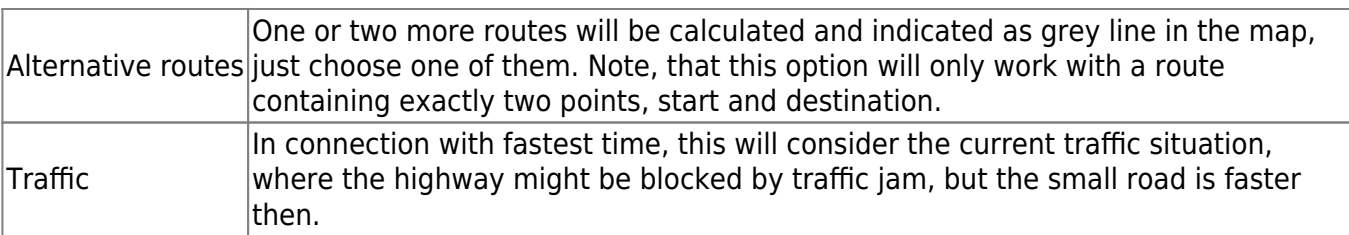

From:

<https://quovadis-gps.com/anleitungen/quovadis-x-mobile/>- **QuoVadis X Mobile Anleitung**

Permanent link: **[https://quovadis-gps.com/anleitungen/quovadis-x-mobile/doku.php?id=en:30\\_advanced:50\\_routing](https://quovadis-gps.com/anleitungen/quovadis-x-mobile/doku.php?id=en:30_advanced:50_routing)**

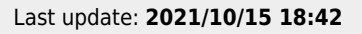

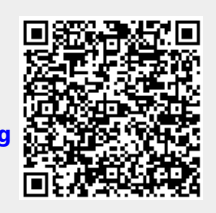